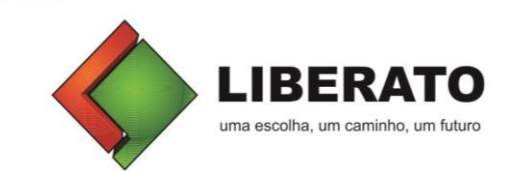

## **ANEXO II - PLANO DE TRABALHO**

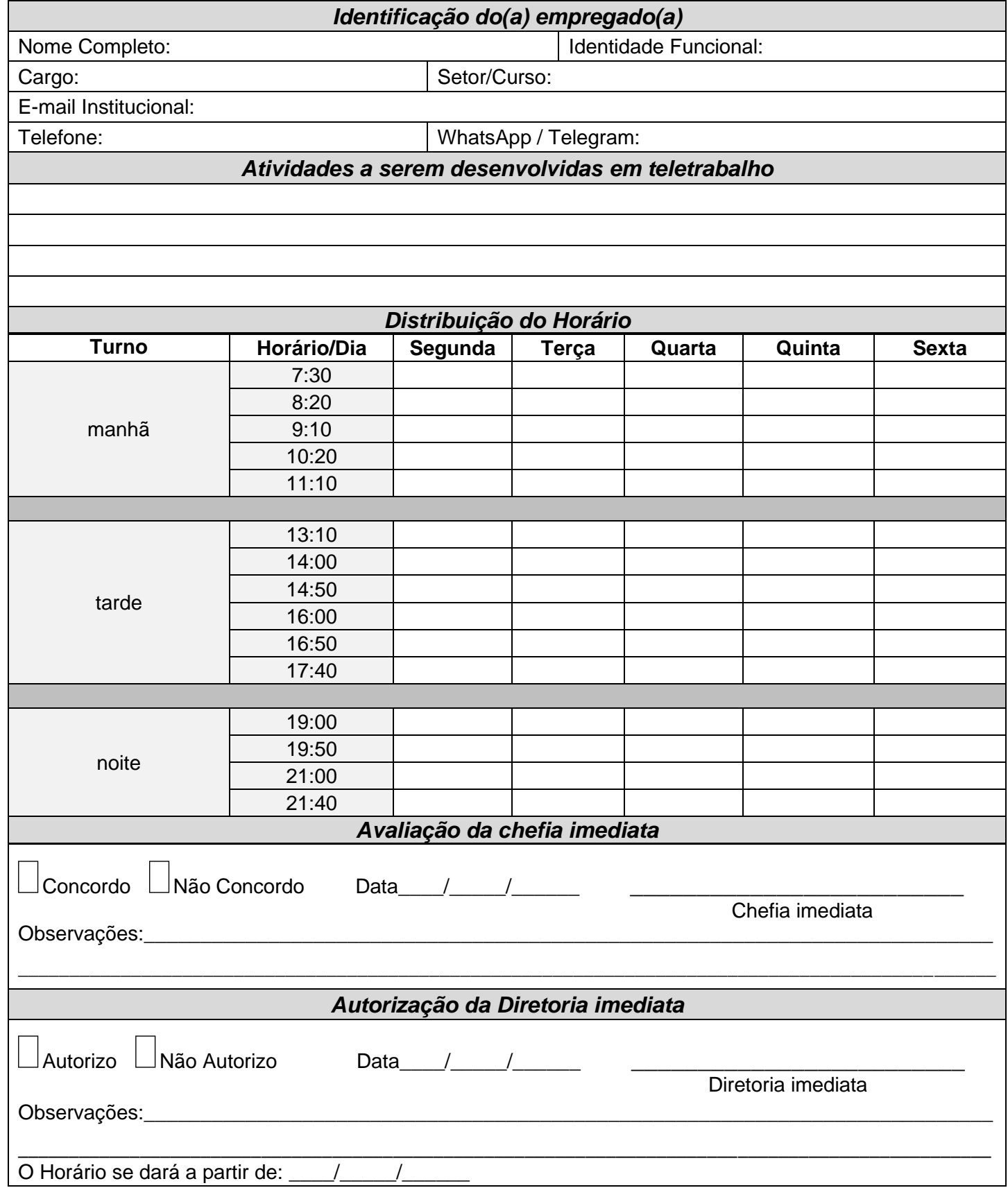